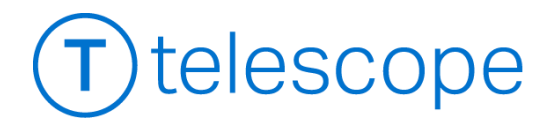

# Standard 2020.4 Release Notes

PUBLISH DATE: MAY 2020

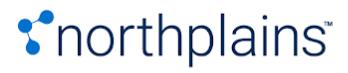

# COPYRIGHT

While every attempt has been made to ensure that the information in this document is accurate and complete, some typographical, technical or other errors may exist. Northplains does not offer any warranty for fitness for a particular purpose regarding any information contained in this document and will not under any circumstances accept responsibility for any kind of loss or damages that either directly or indirectly results from the use of this document.

This page shows the original publication date. The information contained in this document is provided for information purposes only and is subject to change without notice. Any improvements or changes to the product will be documented in subsequent editions.

This document is protected by copyright. All Rights Reserved. No part of this document may be photocopied, reproduced, or translated into another language without the prior written consent of Northplains.

U.S. Government Restricted Rights. The software and accompanying materials are provided with Restricted Rights. Use, duplication, or disclosure by the U.S. Government is subject to restrictions as set forth in subparagraphs (c) (1) and (2) of Commercial Computer Software - Restricted rights at Federal Acquisition Regulation, 48 C.F.R. 52.227-19 (June 1987 or current version), and the limitations as set forth in Northplains' standard license agreement for this documentation.

© 2020 Northplains. All Rights Reserved.

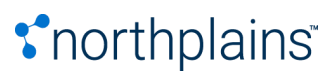

# TABLE OF CONTENTS

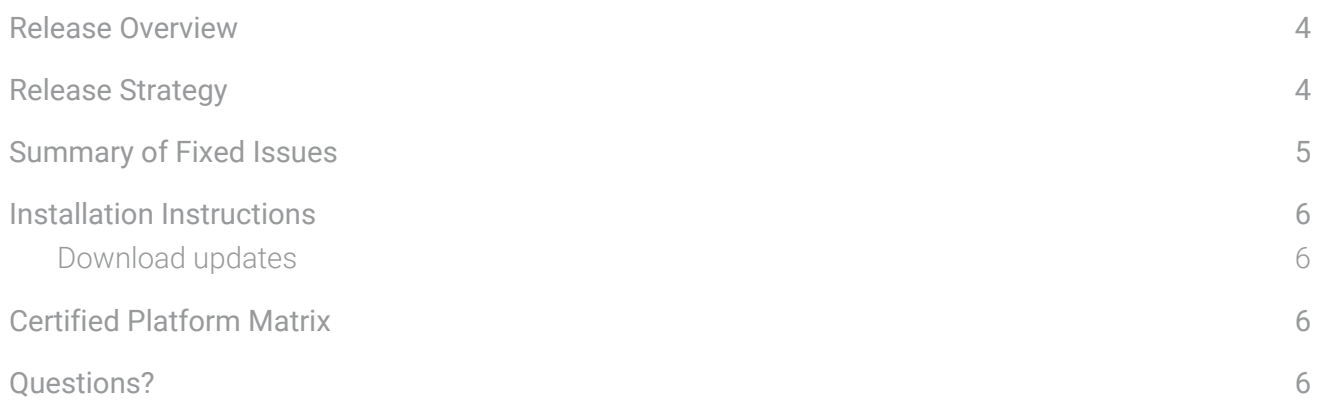

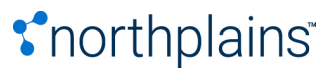

#### <span id="page-3-0"></span>Release Overview

The Telescope Standard 2020.4 release contains enhancements which address issues as reported by customers following the last release of the product, version 2020.3, published in April, 2020.

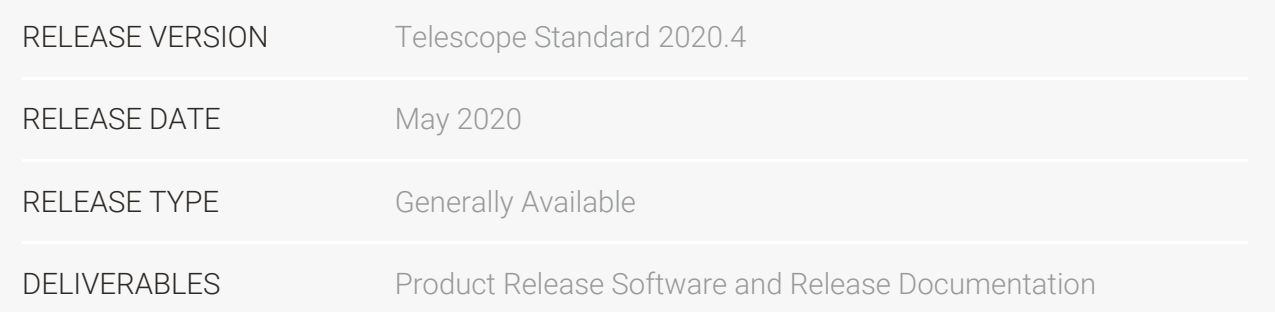

### <span id="page-3-1"></span>Release Strategy

As we build a great new foundation for Northplains, every release will focus on theme-based features and enhancements prioritized within the roadmap. The Northplains product management team bundles tasks into releases thematically so that it's clear how each release will impact your use of Telescope.

The Telescope Standard 2020.4 release is available now and focuses on Workflow and Search.

Highlights include:

- Search results display only current assets, not those marked for deletion
- Transformation platform improvements
- General quality and performance enhancements

Have a great idea? We'd love to hear it! We believe the best product ideas come directly from our users. [Click](https://app.smartsheet.com/b/form/fecfa5c80382454ebbcd39ceb09e8f7b) here to submit your feature request directly to our product team!

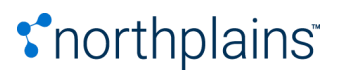

# <span id="page-4-0"></span>Summary of Fixed Issues

Fixes for the following reported issues have been included in this release.

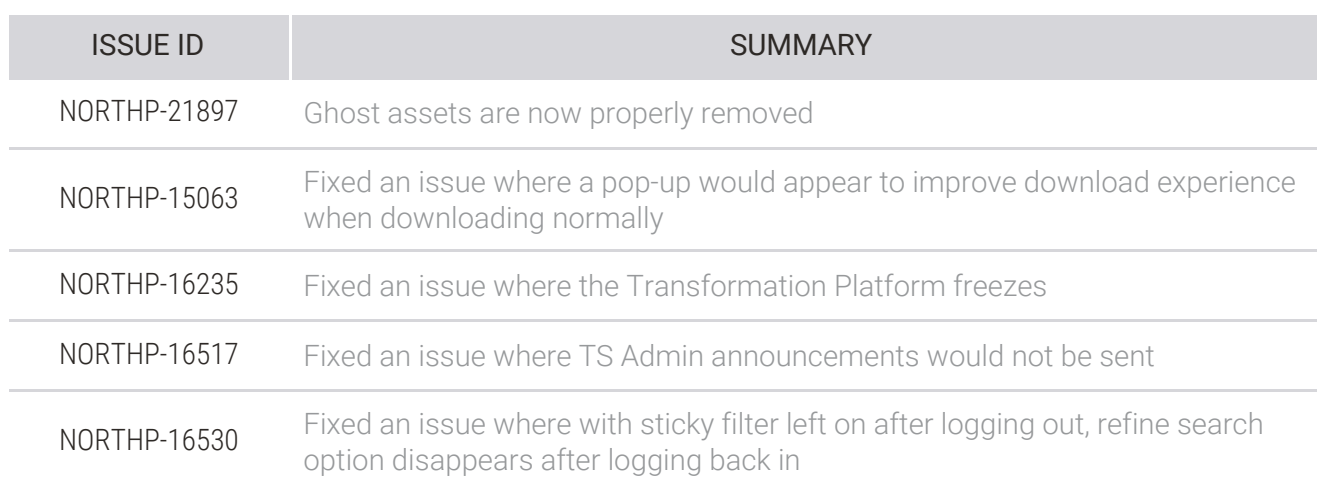

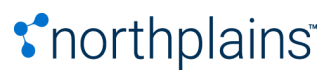

### <span id="page-5-0"></span>Installation Instructions

#### <span id="page-5-1"></span>Download updates

Download the Release Package from the Northplains Portal at [https://portal.northplains.com/](http://portal.northplains.com/)

- Access the Northplains Portal using your existing login credentials
- Download the attached Telescope Release Package
- Download the attached Transformation Platform Installer

The full installation instructions can be found [here](https://portal.northplains.com/brand/article/item7845).

## <span id="page-5-2"></span>Certified Platform Matrix

The following browsers are supported:

- Internet Explorer Version 11 on Windows 8.1 and Windows 10
- Microsoft Edge Version 38 and newer on Windows 10

Application Servers

- Google Chrome Version 64 and newer on Windows 8.1, Windows 10, and MacOS (from 10.10.5 Yosemite up to 10.15 Catalina)
- Mozilla Firefox Version 52 and newer on Windows 8.1, Windows 10, and MacOS (from 10.10.5 Yosemite up to 10.15 Catalina)
- Mac Safari as shipped with MacOS version (up to 10.15 Catalina)

### <span id="page-5-3"></span>Questions?

For more details about this release, you can contact your Account Manager at [success@northplains.com](mailto:success@northplains.com).

Have a great idea? We'd love to hear it! We believe the best product ideas come directly from our users. [Click](https://app.smartsheet.com/b/form/fecfa5c80382454ebbcd39ceb09e8f7b) here to submit your feature request directly to our product team!

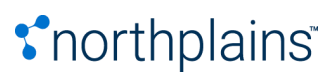